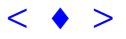

## **Técnicas Inferenciais e de Suporte à Decisão Aplicadas ao Estudo de Adequabilidade de Sítio: O Caso da Implantação de Terminais Intermodais ao Longo do Piracicaba Navegável**

CLÁUDIA MARIA DE ALMEIDA ANTONIO MIGUEL VIEIRA MONTEIRO GILBERTO CAMARA JOÃO ARGEMIRO DE CARVALHO PAIVA CARLOS FREDERICO DE ANGELIS

INPE – Instituto Nacional de Pesquisas Espaciais Caixa Postal 515 – 12201-097 – São José dos Campos – SP, Brasil almeida@ltid.inpe.br; miguel@dpi.inpe.br; gilberto@dpi.inpe.br; miro@dpi.inpe.br; cangelis@ltid.inpe.br

**Abstract** This paper is committed with accomplishing a preliminary site suitability analysis for the implementation of intermodal freight terminals along the navigable stretch of the Piracicaba River, a tributary of the Tietê River. The navigability on the Piracicaba River integrates the major Tietê Waterway System, currently in operation. The regarded study adopted as site selection criteria the nearness to infrastructure (such as roads, medium- and big-size urban centres), the proximity to sugar cane tillages (the main product to be transported throughout the Piracicaba Waterway), the distance to be observed from environmental conservation units, and last, but not least, the sites declivity and erosion proneness. An overlay was conducted amongst these criteria, whose weights were determined through the Analytical Hierarchical Process (AHP). Anais X SBSR, Foz do Iguaçu, 21-26 abril 2001, INPE, p. 887-894, Sessão Técnico Oral Conduction Conduction Conduction Conduction Conduction Conduction Conduction Conduction Conduction Conduction Conduction Conduction Cond

**Keywords:** site suitability analysis, *fuzzy gama* operator, maps algebra, AHP.

### **1. Introdução: A Hidrovia Tietê-Paraná**

Desde os anos 50, o Governo do Estado de São Paulo trabalha para tornar navegável os rios Tietê e Paraná. Em vista do desnível de cerca de 231 m entre o reservatório da usina de Barra Bonita, e a sua foz, no rio Paraná, a Hidrovia é um sistema de navegação formado a partir de um conjunto de dez eclusas em cascata, unindo lagos de usinas hidrelétricas com aproveitamentos múltiplos, que abrange trechos dos rios Paranaíba, Grande e Paranapanema, além de diversos outros afluentes do Paraná e do Tietê (Farrenberg, 1998).

 A Hidrovia do Tietê começou em 1981, com o transporte regional de cana-de-açúcar, material de construção e calcário, ao longo de uma extensão de 300 km. Em 1991, iniciou-se o de longa distância através de todo o rio Tietê e do tramo norte do rio Paraná. Para uma fase ulterior, é programa do Governo do Estado de São Paulo, que a navegação fluvial se estenda através do baixo *rio Piracicaba*, afluente do rio Tietê, uma vez que o Piracicaba já se encontra

navegável nos últimos 60 km do seu curso, a partir do seu entroncamento com o reservatório de Barra Bonita. Neste trecho, a hidrovia terá como função principal o transporte de cana-de-açúcar até às refinarias em Paulínia, e de álcool combustível, de lá em direção aos principais centros de consumo ao longo dos rios Tietê e Paraná (CESP, 1998).

# **2. Área de Estudo**

A área de estudo especificamente selecionada para conduzir a análise preliminar de adequabilidade de sítio para implantação dos terminais intermodais ao longo do trecho navegável do rio Piracicaba constitui-se na própria Bacia Hidrográfica do Rio Piracicaba (porção centroleste do Estado de São Paulo) e representa um modesto recorte da área de influência da Hidrovia Tietê-Paraná como um todo (**Figura 1**).

Esta área encontra-se delimitada pelas seguintes coordenadas geográficas:

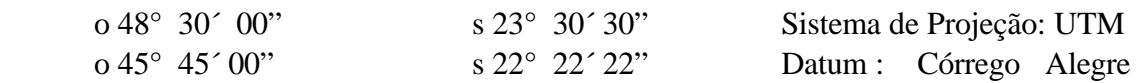

 O motivo da escolha desta área para a condução da referida análise, baseia-se no fato de que, dada a sua condição de possuir o maior trecho de navegabilidade ainda em fase de projeto, esta área apresenta um grande potencial para estudos preliminares de adequabilidade de sítio para implantação dos terminais. Além do mais, a CESP (Companhia Energética de São Paulo) em convênio com o IPT (Instituto de Pesquisas Tecnológicas de São Paulo) desenvolvem no momento estudo semelhante, visando à detecção e seleção das áreas potenciais para abrigo de tais complexos para transbordo de carga.

 Embora o estudo de adequabilidade irá se restringir, em última instância, a ambas as margens do trecho navegável do rio Piracicaba, os critérios condicionantes e determinantes desta análise inserem-se no contexto maior da Bacia Hidrográfica do Piracicaba. A utilização da bacia como objeto de estudo compatibiliza-se com propostas e leis de análise e avaliação de impacto ambiental, que apregoam o uso de bacias hidrográficas como unidades ambientais para tais fins.

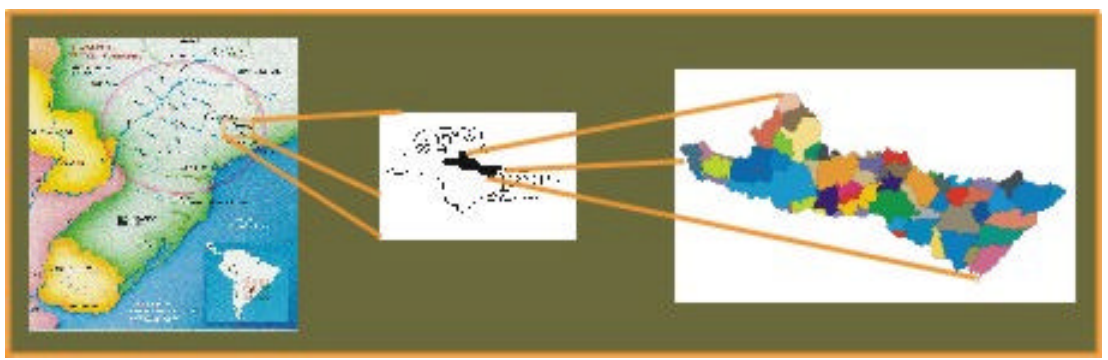

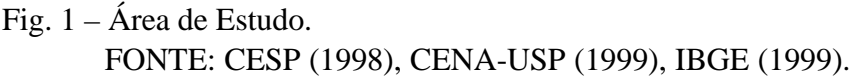

### **3. Metodologia**

Para a condução do estudo preliminar de adequabilidade de sítio para a implantação de terminais intermodais ao longo do trecho navegável do rio Piracicaba, foi feito o cruzamento no programa SPRING - versão 3.3, de sete planos de informação sob a forma de grades, normalizadas nos valores de 1 a 3 (**Tabela 1**), sendo 1 para impróprio, 2 para tolerado e 3 para adequado. As sete grades abrangem apenas "buffers" em ambas as margens do rio, com cerca de 2 km de largura, valor considerado suficiente para comportar os terminais intermodais, que se constituem em grandes complexos de transbordo de carga, incluindo vias de acesso e sistema viário interno, pátios de estacionamento, manobra, carga e descarga, armazéns e prédios administrativos.

Os sete critérios utilizados para a definição do grau de adequabilidade de sítio foram:

- proximidade às estradas;
- proximidade aos centros urbanos;
- distanciamento das unidades de conservação ambiental (UCAs);
- proximidade dos *clusters* de plantações de cana;
- baixo risco à erosão:
- baixa declividade:
- bom desempenho econômico (Fuzzy Gama: "*Índice de Intensidade das Atividades Econômicas* 98").

# **TABELA 1 – ATRIBUIÇÃO DOS VALORES DAS GRADES NORMALIZADAS AOS MAPAS DE ENTRADA**

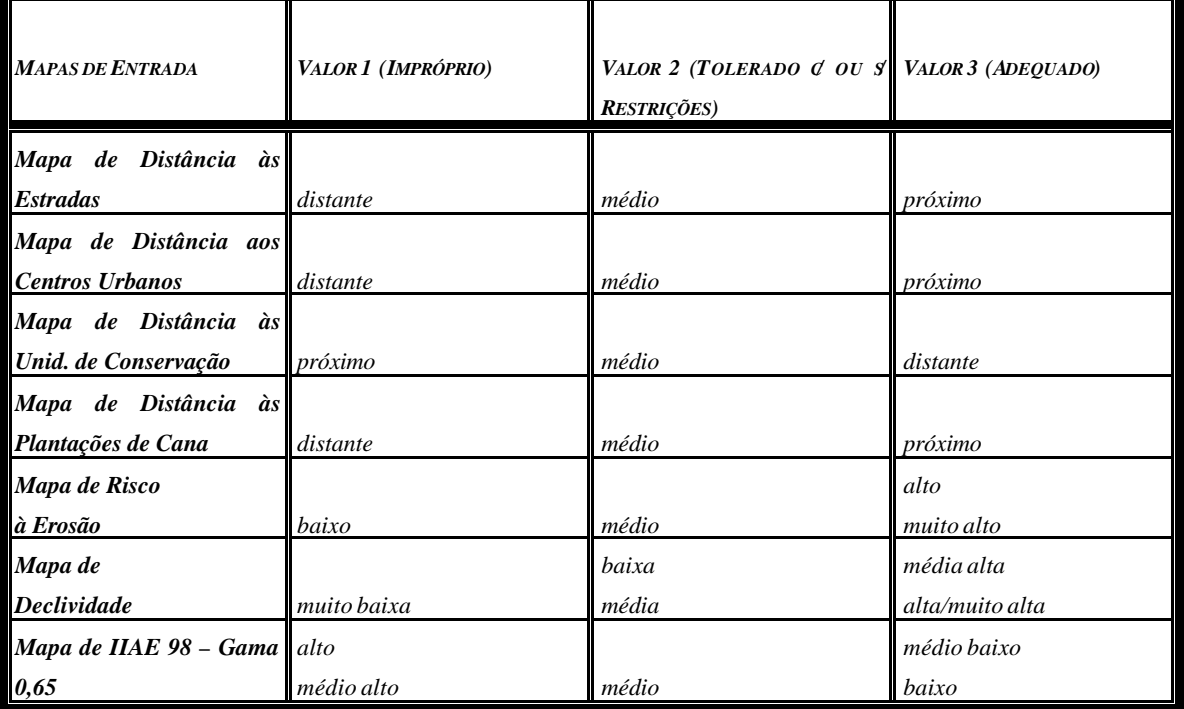

 O Centro para a Energia Nuclear na Agricultura (CENA-USP) gerou para a Bacia do Piracicaba um mapa de uso do solo (em Arc-Info) a partir de classificação supervisionada de imagens de satélite Landsat/TM do ano de 1993, tendo este mapa se submetido a uma última revisão em 1999. Através de classificação visual dos polígonos de plantações de cana em um novo plano de informação temático, é que pôde ser elaborado um mapa de distância a essas áreas de cultivo. Os mapas de estradas, centros urbanos, de risco à erosão e de declividade foram igualmente elaborados pelo CENA-USP em Arc-Info. Já o mapa de unidades de conservação ambiental foi integrado ao Banco de Dados por meio da digitalização do mapa de mesmo nome concebido pela Secretaria Estadual de Meio Ambiente de São Paulo - SEMA.

 As grades utilizadas para o cruzamento procederam do mascaramento de mapas temáticos a partir do limite do buffer de 2 km, utilizado como máscara. Convém notar que um sumário do amplo processo de modelagem do banco de dados da Bacia do Piracicaba, incluindo a importação de dados numéricos e vetoriais do Arc-Info para o SPRING, é apresentado no Apêndice, anexo a este trabalho. Dados não espaciais, como os indicadores econômicos e a sua relativização sob a forma de índices, foram tabulados em planilhas do Access, seguindo a lógica de uma estratégia dual para a organização de banco de dados geográficos (Camara, 1995).

 Para que fosse possível avaliar de maneira suscinta o desempenho econômico dos municípios da Bacia Hidrográfica do Rio Piracicaba, selecionou-se os indicadores referentes ao consumo de energia elétrica para atividades econômicas (1998), dado em MWh. Procurou-se com isso, a possibilitação de inferências no sentido de que, nos casos de municípios com alto consumo de energia, pode-se pressupor uma maior intensidade das atividades econômicas, em termos comparativos no contexto da Bacia, e conseqüentemente, a disponibilização de maior quantidade e variedade de serviços especializados e mão-de-obra qualificada por parte desses mesmos municípios, fatores estes que são imprescindíveis para a operacionalização dos terminais intermodais. Esses indicadores são encontrados na página da Fundação SEADE na Internet da seguinte forma (Fundação SEADE, 1999):

 $\Rightarrow$  consumo de energia para o setor rural (CESR);

 $\Rightarrow$  consumo de energia para o setor industrial (CESI);

 $\Rightarrow$  consumo de energia para as atividades de comércio e serviços (CECS).

 Com a finalidade de tornar esses *indicadores* trabalháveis sob a forma de *índices*, eles foram a princípio somados, de forma a produzir o *Índice de Intensidade de Atividades Econômicas* em 1998 (IIAE 98), dado pela fórmula abaixo:

[
$$
IIAE 98 = \mathbf{\hat{a}}
$$
 Cons. Energy. Ativ. Econ. = CESR + CESI + CESS (MWh) [ (1)

 Em seguida, o somatório obtido para o consumo energético de atividades econômicas referente a cada um dos municípios da Bacia foi submetido a um processo de normalização fuzzy, através do uso da equação sigmóide ou logística. Através do operador E s p a c i a l i z e, implementado por uma programação em LEGAL, o IIAE 98 foi "espacializado" sobre a malha municipal da Bacia do Piracicaba, convertendo assim, o mapa cadastral em geo-campos numéricos (grades MNT intermediárias). Essas *grades intermediárias* foram submetidas à operação de fuzzy gama, com fins à geração de *grades finais*, as quais foram fatiadas, e portanto, convertidas em mapas temáticos referentes a diferentes cenários de intensidade de atividades econômicas dos municípios com base nos seus valores de IIAE 98.

 O *operador gama* é expresso pelo produto entre a soma algébrica fuzzy e o produto fuzzy, e é representado por:

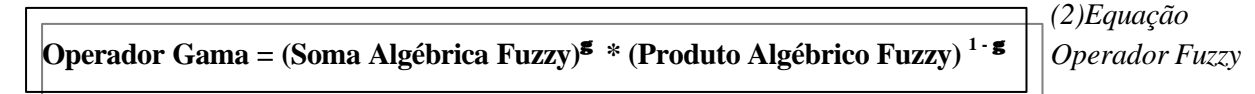

O *Produto Algébrico Fuzzy* é dado por:

$$
\mu = \vec{O} \mu
$$

**µ = Õ µ** *(3)Equação do Produto Algébrico Fuzzy*

onde **Õ** é o produtório, e **µ** é o valor de pertinência fuzzy (IIAE 98 normalizado).

A *Soma Algébrica Fuzzy* é dada por:

$$
\mu = 1 - \vec{O} \left( 1 - \mu \right)
$$
 (4) Equação da Soma Algébrica Fuzzy

 Para o cruzamento de planos de informação, visando à obtenção do mapa final de adequabilidade de sítio para implantação de terminais intermodais, foi utilizado o mapa de IIAE 98 com valor de gama igual a 0,65, visto que na análise do mapa de incerteza (gerado por uma operação booleana entre os mapas com valores de gama iguais a 0,60; 0,63; 0,65 e 0,70), este valor demonstrou possuir maior similaridade com o correspondente mapa de média ponderada.

 Na execução da álgebra de mapas visando à obtenção do mapa final de adequabilidade de sítio para implantação de terminais intermodais ao longo do trecho navegável do rio Piracicaba, adotou-se a média ponderada, onde os pesos para cada plano de informação (mapa de entrada) foram estimados através da técnica AHP ou processo analítico-hierárquico – *Analytical Hierarchical Process*. Esta técnica de escolha é baseada na lógica da comparação pareada, onde os diferentes fatores que influenciam a tomada de decisão são comparados dois-a-dois, e um critério de importância relativa é atribuído ao relacionamento entre estes fatores, conforme uma escala pré-definida. Para a determinação dos pesos, foi empregada uma "versão online" do programa *Decisionplus\* .*

#### **4. Resultados**

l

A seguir, são apresentados os mapas de entrada (para toda a Bacia do Piracicaba) adotados na análise de adequabilidade de sítio, bem como o mapa final, sendo este referente apenas ao *buffer* de 2 km de largura às margens do trecho do Piracicaba navegável (**Figuras 2 a 9**).

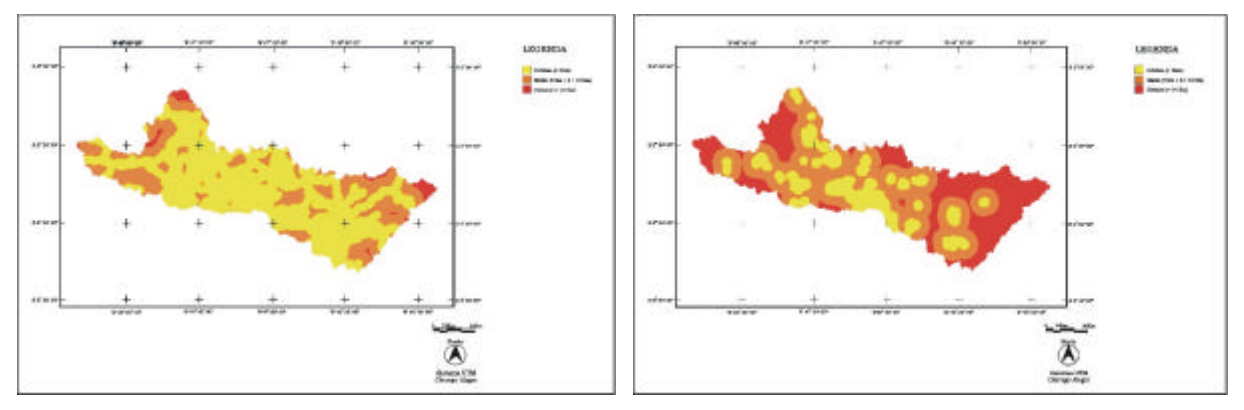

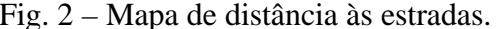

Fig. 2 – Mapa de distância às estradas. Fig. 3 – Mapa de distância aos centros urbanos.

<sup>\*</sup> O programa *Decisionplus* está disponível no seguinte endereço: http://www.infoharvest.com.

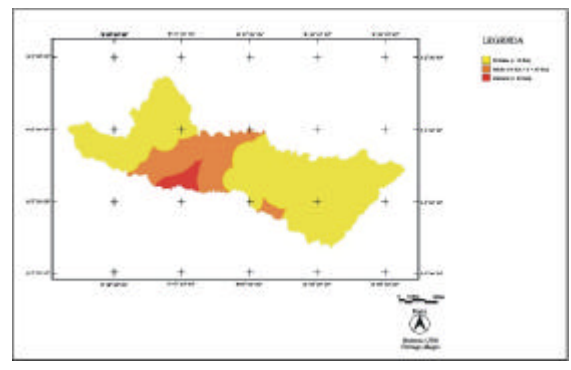

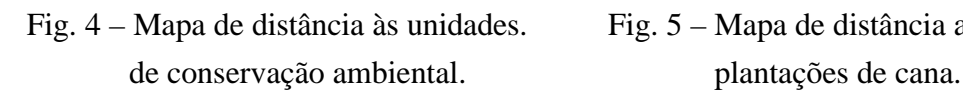

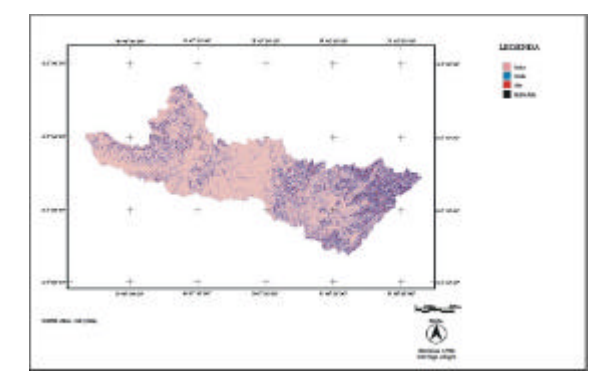

Fig. 6 – Mapa de risco à erosão. Fig. 7 – Mapa de declividade.

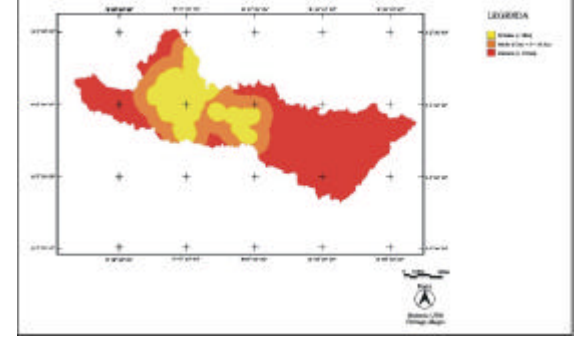

Fig. 4 – Mapa de distância às unidades. Fig. 5 – Mapa de distância aos polígonos de

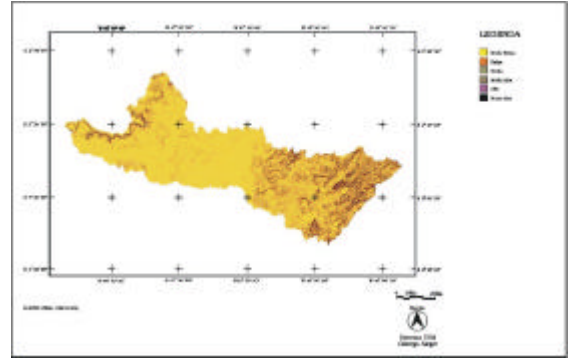

FONTE: CENA-USP, 1999. FONTE: CENA-USP, 1999.

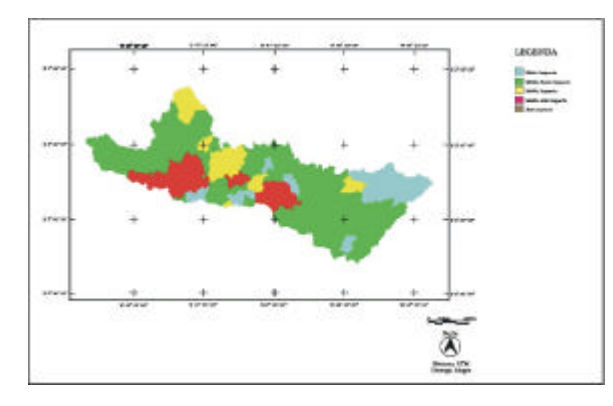

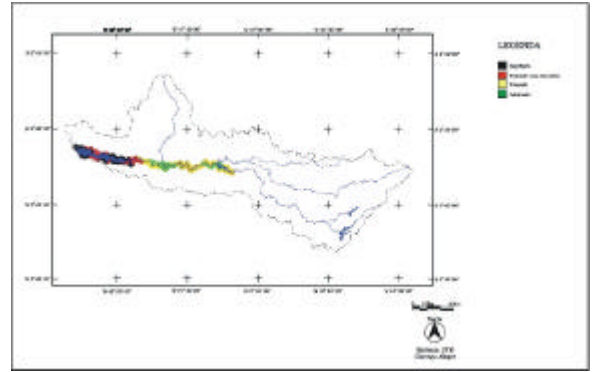

 Fig. 8 – Mapa do "Índice de Intensidade. Fig. 9 – Mapa de adequabilidade de sítio para das Atividades Econômicas - 98" implantação dos terminais intermodais (IIAE-98) obtido pelo Operador ao longo do Piracicaba navegável, Fuzzy Gama (γ = 0,65). elaborado para um *buffer* de 2 km.

 O mapa final de adequabilidade de sítio para implantação dos terminais intermodais ao longo do Piracicaba navegável revela a observância aos critérios de análise, uma vez que as áreas impróprias (preto) ou toleradas com restrições (vermelho) situam-se ou mais próximas às unidades de conservação ambiental ou longe da malha viária, ou em ambas as condições simultaneamente. Por um outro lado, as áreas toleradas sem restrições (amarelo) ou adequadas (verde) encontram-se próximas aos *clusters* de plantações de cana, aos centros urbanos mais desenvolvidos e que apresentaram, portanto, maior intensidade de atividades econômicas, bem como próximas à concentração de estradas e a meio caminho entre duas grandes APAs (Áreas de Proteção Ambiental).

### **5. Conclusões**

O estudo de adequabilidade de sítio acima reportado evidencia a importância do uso de ferramentas de inferência em Sistemas de Informações Geográficas no subsídio às atividades de análise e tomada de decisão em Planejamento Urbano e Regional.

 A utilização das técnicas fuzzy são altamente recomendadas no tratamento de fenômenos ambíguos, vagos ou ambivalentes em modelos matemáticos ou conceituais. Assim, de forma diversa da teoria clássica de conjuntos, onde uma função de pertinência é definida como verdadeira ou falsa, ou seja, 1 ou 0, o grau de pertinência do conjunto fuzzy é expresso em termos de escala que varia continuamente entre 0 e 1 (Burrough, 1998). Modelos baseados em lógica fuzzy gama permitem uma maior flexibilidade nas combinações de mapas com pesos, gerando uma ampla diversidade de cenários – desde os mais otimistas (valores de gama mais elevados) até os mais pessimistas (valores de gama próximos a zero).

 Por fim, a adoção da técnica AHP (*Analytical Hierarchical Process*) para a estimativa dos pesos integrantes da álgebra de mapas por média ponderada (referente à análise de adequabilidade) constitui igualmente um avanço em relação a procedimentos empíricos usualmente adotados. O padrão dos resultados apresentados pelo mapa final de adequabilidade de sítio demonstra a sua coerência com os requisitos constantes dos mapas de entrada.

### **Referências Bibliográficas**

- Burrough, P. A.; McDonnel, R. **Principles of Geographical Information Systems**. New York: Oxford University Press, 1998. 333p.
- Câmara, G. **Modelos, linguagens e arquiteturas para bancos de dados geográficos**. Dissertação (Doutorado em Computação Aplicada) – Instituto Nacional de Pesquisas Espaciais, 1995.
- Companhia Energética de São Paulo CESP. **Hidrovia Tietê-Paraná: Hidrovia do Mercosul – Um rio de negócios**. São Paulo: CESP, 1998, 26p.
- Farrenberg, M. L. A. **Hidrovia Tietê-Paraná Características e Perspectivas**. São Paulo: CESP, 1998, 74p.
- Governo do Estado de São Paulo. Fundação SEADE. **Dados sobre demografia e energia para os municípios da Bacia Hidrográfica do Rio Piracicaba**. [online]. [<http://www.seade.gov.br/cgi/bin/lingcv98/spd.ksh>](www.seade.gov.br/cgi/bin/lingcv98/spd.ksh). Nov. 1999.
- . Secretaria de Estado do Meio Ambiente. **Atlas das Unidades de Conservação Ambiental do Estado de São Paulo – Parte II: Interior**. São Paulo: SEMA-SP, 1998. 30p. Anexos.
- . Universidade de São Paulo. Centro para a Energia Nuclear na Agricultura CENA-USP. **Dados ambientais no formato digital sobre a Bacia do Rio Piracicaba (mapas e tabelas)**. [CD ROM]. Piracicaba: CENA-USP, 1999.
- . Instituto Brasileiro de Geografia e Estatística IBGE. **Malha Municipal Digital do Brasil: Situação em 1997**. [CD ROM]. Rio de Janeiro: Diretoria de Geociências – IBGE, 1999.